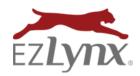

## Google Business Analytics Setup & Access

An Enhanced Consumer Quoting Feature

Enhanced Consumer Quoting (ECQ) includes all of the great benefits of Consumer Quoting, plus these additional features:

- Google Business Analytics Access
- Defaults to a customized coverage basket
- Vehicle pre-fill
- Automatic drop-off email campaigns
- Incomplete leads report
- Facebook quoting
- Coverages displayed on quote results

## Use Google Business Analytics in conjunction with EZLynx Enhanced Consumer Quoting (ECQ)

This is a great way to run reports for monitoring your agency's consumer quoting activity, like the number of live quotes obtained via the agency's CQ portal, agent contact requests, selected carrier quotes and more.

## **Setup Google Business Analytics for ECQ**

In order for EZLynx to complete your Google Business Analytics account setup, please email ONE of the following to cqsupport@ezlynx.com:

- 1. Your Gmail address, or
- 2. The non-Gmail email address associated with your Google account.
  - Click here to create a Google account using a non-Gmail email address.

## **Access & Assistance**

- Click here to log into your Google Business Analytics account for EZLynx ECQ.
- This tool is not supported within your EZLynx account, but rather a tool to use in conjunction with EZLynx. For questions regarding Google Analytics, refer to Google's Analytics help.
- For **EZLynx Consumer Quoting Support**, contact cqsupport@ezlynx.com.

Questions? Contact cqsupport@ezlynx.com.